# Sage (UK) Limited Copyright Statement

© Sage (UK) Limited, 2010. All rights reserved

We have written this guide to help you to use the software it relates to. We hope it will be read by and helpful to lots of our customers and because of this it is written as general rather than specific guidance. As we have written the article, we own the content of it; this is known as "copyright" and our ownership is shown as "© Sage (UK) Limited, 2010". This means you may not copy, modify or distribute the article (either electronically or otherwise) without asking us first.

We always do our best to make sure that the information in the article is correct but due to being general guidance we don't make any promises about the accuracy of the article's contents for your particular needs. You should also consider taking professional advice when appropriate, for example to ensure that the results obtained from using the software comply with statutory requirements.

If we refer you to non-Sage information sources (for example, HMRC's website), this is because we want to be helpful but as we don't have any control over the contents of those non-Sage sources we can't accept responsibility for them. If any non-Sage trademarks are used in the article, we acknowledge the ownership of them by the relevant owner.

Sage (UK) Limited North Park

Newcastle upon Tyne NE13 9AA Issue date: 31/03/2010

Pbn No: 14012

# Sage 50 Accounts Data Import

Using the Sage 50 Accounts Data Import wizard, it is possible to import a wide variety of accounts data into Sage 50 Accounts.

You transfer the information you have stored for:

- Customer records
- Supplier records
- Nominal Ledger records
- Audit trail transactions
- Stock records
- Stock transactions
- Project records
- Fixed Asset records
- Project only transactions

The same method is used to create both records and transactions.

This guide reviews the Data Import wizard, along with the file structures suitable for import.

# **Contents**

| Importing into Sage 50 Accounts2                     |
|------------------------------------------------------|
| Importing Data using the Data Import Wizard6         |
| Dealing with Import Errors15                         |
| Customer Record Import Template<br>Structure18       |
| Supplier Record Import Template Structure31          |
| Nominal Ledger Record Import Template Structure43    |
| Audit Trail Transactions Import Template Structure57 |
| Stock Records Import Template Structure61            |
| Stock Transactions Import Template Structure68       |
| Project Records Import Template<br>Structure71       |
| Fixed Asset Records Import Template<br>Structure74   |
| Project Transactions Import Template Structure78     |

# Importing into Sage 50 Accounts

This guide is aimed at a business that stores information in another application, such as such as Microsoft<sup>®</sup> Excel or Microsoft<sup>®</sup> Access.

It is about making the most of the information you already have and using it to get up and running with Sage 50 Accounts as quickly as possible.

## What information can I transfer?

You can transfer the information you have stored for your:

- Customer records
- Supplier records
- Nominal Ledger records
- Audit trail transactions
- Stock records
- Stock transactions
- Project records
- Fixed Asset records
- Project only transactions

**Note:** If you are using Import to overwrite or update existing data, take a backup of your existing data before you proceed.

#### What do I need to do?

You need to prepare the information you want to transfer and then import it to Sage 50 Accounts. This means creating an import file in a structure that Sage 50 Accounts recognises and a format that Sage 50 Accounts accepts.

The data that you import must be in a correctly formatted .CSV or .XLS / .XLSX file. To enable you to make sure that your files are correct, view the File Import Template structure lists to explore individual cells, their sizes and type.

To assist you in structuring your file correctly for the particular data import type being imported, be it .CSV or .XLS, it is recommended that you use the File Import templates installed with your Sage 50 Accounts software. These templates can be located in the Import Templates folder of your installed software directory:

C:\Program Files\Sage\Accounts\Import Templates

A general description of these templates is given at the end of this guide.

# What file structure does Sage 50 Accounts recognise?

When you transfer information into Sage 50 Accounts, the software does not recognise what the information relates to - it simply takes each piece of information, in the order it is placed in the file, and puts it in the next available slot until it has finished.

To get the information to go into the right slots it must be laid out precisely in a set pattern.

Compare how your information is laid out to the layout expected by Sage 50 Accounts. Plan what you need to change so that your information is in the right order.

Don't worry if you do not need to use all of the fields Sage 50 Accounts is expecting. You can leave these boxes blank if you do not need them, as long as they are not mandatory fields. For example, the A/C Ref box is mandatory and must contain data before you attempt to import the file.

For further information about this, please refer to the various data type template sections, at the back of this document.

### What are CSV files?

The basic file format that Sage 50 Accounts accepts for import is Comma Separated Value (CSV). These files are used to collect and exchange information between applications.

In a CSV file, information is placed between commas and a whole transaction or record is contained by a line of information.

#### For example:

Sage0001,Sage UK Ltd,Sage House,Great Park,Newcastle upon Tyne,Tyne and Wear,NE13 9AA,Jess Telford

Sage0002, Sage Ireland, 3096 Lake Drive, Citywest Business Park, Dublin, , Dublin 24, Holly Parker

Sage0003, Sage Peachtree, 1505 Pavilion Place, , Norcross, Georgia, 30093, Helen Baker

It is effectively a table of information: each line is a row for the table and each piece of information followed by a comma is a column. Therefore the information shown in the example above would look like this:

| Sage0001 | Sage UK Ltd       | Sage House             | Great Park                | Newcastle upon<br>Tyne | Tyne and<br>Wear | NE13 9AA  | Jess<br>Telford |
|----------|-------------------|------------------------|---------------------------|------------------------|------------------|-----------|-----------------|
| Sage0002 | Sage Ireland      | 3096 Lake Drive        | Citywest<br>Business Park | Dublin                 |                  | Dublin 24 | Holly<br>Parker |
| Sage0003 | Sage<br>Peachtree | 1505 Pavilion<br>Place |                           | Norcross               | Georgia          | 30093     | Helen<br>Baker  |

Some applications have the facility to convert information to CSV for you; others may need a bit of work to get the desired result.

Before creating a CSV file for import there are also some rules you need to understand and follow.

**Note:** The layout for the File Import template file structure, available in the Sage 50 Accounts Help system and this pdf guide, lists each piece of information for a record under the heading of 'Header Name'. The information required for each field is now referred to as a data unit.

| Maximum length      | Each data unit has a maximum length, which is indicated in the layout for the File Import template structure.                                                                                                    |
|---------------------|----------------------------------------------------------------------------------------------------|
|                     | Data that exceeds the maximum length is not imported. For example, if there are ten characters in an eight character field, then the data is simply shortened to the required length; an error is not reported during import.                                                     |
|                     | The maximum length allowed for any data unit is defined for each item. Data exceeding this figure causes an error to be reported.                                                                                                    |
| Data types accepted | Text: For example ABcd234                                                                                                    |
|                     | ■ Integer: For example 1, 2, 3, 4, 5                                                                                                    |
|                     | ■ Decimal number: For example 23.58, 132.05, 0.23                                                                                                    |
|                     | ■ Date: For example 31/12/09                                                                                                    |
|                     | Each data unit uses one of these four data types. The required data type for each data unit is indicated in the layout for the CSV file structure.                                                                                                    |
|                     | Sage 50 Accounts validates the incoming data during import. If it finds discrepancies with data types, it aborts the import and displays an error message. For example, if the import file holds a decimal number for a data unit that requires an integer then the import fails. |
| Two consecutive     | This signifies a blank, or a zero length unit of data.                                                                                                    |
| commas              | Importing a blank unit of data does not overwrite data, leaving existing information intact. This can be used to change selected data in a record, for example the telephone number in a Customer Record. In this case, the import data might read: A0003,,,,,,0191 1234567       |
|                     | <b>Note:</b> If a blank field is encountered that corresponds to a date field, the system (PC) date is used.                                                                                                    |

| Space between two consecutive commas | The corresponding data in an existing record is erased. For example, A0003, , , , , , , ,0191 1234567 would replace the telephone number, but would also overwrite the existing data fields.                                                                     |  |
|--------------------------------------|----------------------------------------------------------------------------------------------------|--|
| Spaces                               | Text data type: Spaces at the start or end of a data unit are<br>ignored, whereas spaces within a data unit are included. For<br>example ,llford Road, is imported as llford Road.                                                                               |  |
|                                      | <b>Note:</b> Spaces found in the data unit of an account reference are automatically removed during import.                                                                                                    |  |
|                                      | <ul> <li>Decimal number, integer and date data type: Spaces are not<br/>allowed.</li> </ul>                                                                                                    |  |
| Quotes                               | Enclosing a unit of data in quotes results in commas contained within the data unit to be read as part of the data, not as a separator of data. For example, "10, Acacia Avenue", is accepted as a single unit.                                                  |  |
|                                      | <b>Note:</b> Import interprets double quotes as a field separator. Do not include them as part of a field, even though they are valid characters for most account text fields.                                                                                   |  |
| Account Reference<br>data unit       | This data unit is converted to upper-case lettering during import and any spaces are removed. For example Sage UK Limited converts to SAGEUKLI. The text is cropped to the maximum length of eight, the characters are in upper-case and the spaces are removed. |  |
| Control characters                   | The special non printing characters such as tab marks are ignored during import with the exception of carriage returns.                                                                                                    |  |

# How do I prepare an import file?

The data that you import must be in a correctly formatted CSV or XLS / XLSX file. To enable you to make sure that your files are correct, view the File Import template lists to explore individual cells, their sizes and type.

To assist you in structuring your file correctly for the particular data import type being imported, be it CSV or XLS / XLSX, it is recommended that you use the File Import templates installed with your Sage 50 Accounts software.

These templates can be located in the Import Templates folder of your installed software directory:

C:\Program Files\Sage\Accounts\Import Templates

These Import Templates are described at the end of this guide.

# Importing Data using the Data Import Wizard

In this version of Sage 50 Accounts, a data import wizard has been introduced to enhance and extend the existing File Import options in the software. You can import

#### from:

- A CSV file
- A Microsoft<sup>®</sup> Excel spreadsheet (XLS) file

To assist you in structuring your file correctly for the particular data import type being imported, be it CSV or XLS, it is recommended that you use the File Import templates installed with your Sage 50 Accounts software.

# Before you begin the import process - backup!

Always adopt the cautious approach, when employing the Data Import option in Sage 50 Accounts.

Data Import is a powerful tool, providing you with the means to bring in a lot of accounting data into your software.

However, remember that you or a colleague will be overwriting existing data in the software.

Creating a backup of your existing data is a quick and simple precaution against losing your valuable existing data.

Do not worry if you choose to ignore this recommendation that you are reading now. In the first window of the wizard, you are prompted again to make a backup.

# To import data using the Data Import wizard

1. Open the File menu, and choose the Import option.

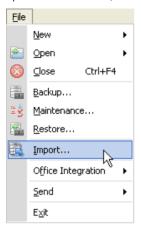

The Sage 50 Accounts Data Import wizard appears.

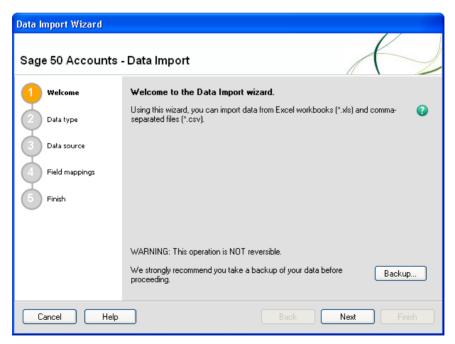

2. To continue through the Wizard, click Next. If you need to re-enter any information, to move to the previous window, click Back. To access this help topic at any time, click Help. Finally,

to exit from the wizard at any time without saving any of the information you have entered, click Cancel.

#### Window 1 - Welcome

The Welcome window summarises the import function and strong emphasis is given to the fact that the import data operation is NOT reversible, and that you are strongly recommended to make a backup of your data.

- 1. To make a backup of your company data before proceeding with the import, click Backup.
- To continue, click Next.The Data type window appears.

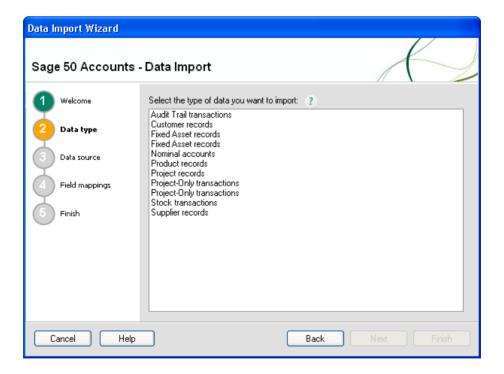

## Window 2 - Data type

1. Select the data type from the Data type list.

This selection identifies the information type to be imported and determines where the imported data will be located in your Sage 50 Accounts software.

2. To continue, click Next.

The Data source window appears.

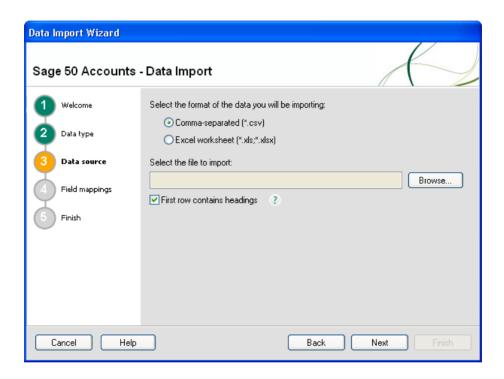

#### Window 3 - Data source

1. Select the import source for your file from the two options provided:

## Comma-separated (CSV)

Selecting this option informs the software that the data source is a Comma Separated Value (CSV) file. These files are used to collect and exchange information between software applications.

- 1. To select the file to import, click Browse. The Open window appears.
- 2. Locate and select the required CSV file, then click Open.

- 3. If the first row of your CSV file contains headings, select the check box.
- 4. To continue, click Next.

For more information about the structure and properties of CSV files, please refer to the accompanying *What are CSV files?* on page 3.

### Excel worksheet (XLS / XLSX)

Selecting this option indicates that the file to be imported is derived from a Microsoft<sup>®</sup> Excel worksheet / workbook.

- 1. To select the file to import, click Browse. The Open window appears.
- 2. Locate and select the required XLS / XLSX file, then click Open.
- 3. If the first row of your XLS / XLSX file contains headings, select the check box.
- 4. If your selected file contains multiple worksheets, the wizard window is updated.

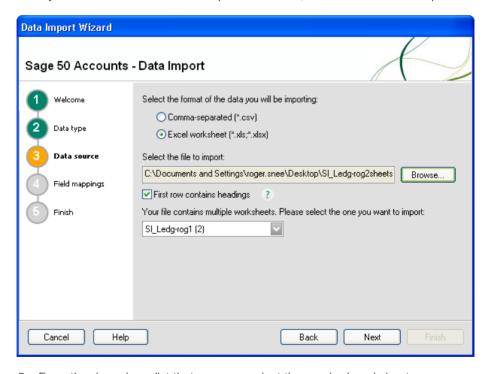

- 5. From the drop-down list that appears, select the required worksheet.
- 6. To continue, click Next.

Although importing from an Excel workbook saves you from having to create specific CSV files for the sole purpose of importing, you will still need to base your Excel spreadsheet structure on the specific CSV template installed with your Sage 50 Accounts software. These templates can be located in the Import Templates folder of your installed software directory, by default:

C:\Program Files\Sage\Accounts\Import Templates

#### 2. To continue, click Next.

The Field Mappings window appears.

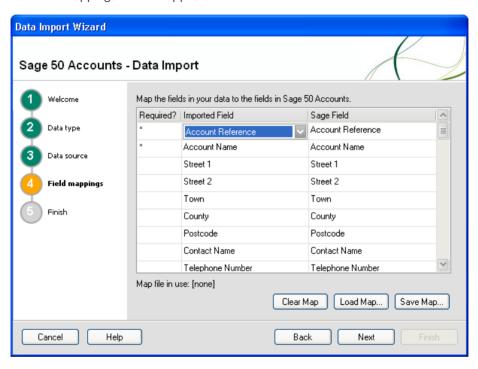

# Window 4 - Field mappings

If your CSV or XLS / XLSX file has a header row based on the appropriate supplied CSV Template, the mapping table appears, similar to the illustration above.

The imported field name matches the corresponding Sage Field name, and in most instances, little or no re-mapping is needed.

Where your imported file has no header row, the mapping table appears similar to the illustration overleaf.

**Note:** Where an asterisk is shown in the Required column, a corresponding selection must be made in the imported field column to correspond with the entry in the Sage Field column.

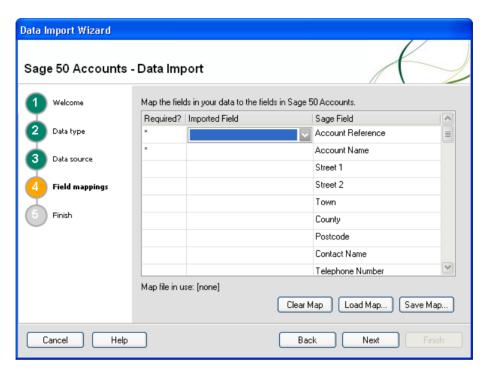

1. Where there is no header row included in the import file, to enter a selection in the Imported Field column entry, choose the Imported Field drop-down list to map a column identifier in your imported file, with the corresponding Sage Field, as illustrated below:

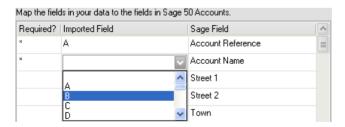

- 2. All asterisk-marked Required? rows require an Imported Field to be selected from the drop-down list to map with the corresponding Sage Field.
- 3. Continue to map Imported Fields with the corresponding Sage Field, as required.

- 4. When your mapping is completed, to save your Map, select Save Map...
  - The Select a Data Import Map File window appears.
- 5. Select a filename and location, then to save your Data Import Map File (\*.map), click Save.
  - Your .map file is saved in your company.000 Import Maps sub-folder.
  - This file can be reloaded on other occasions using the Load Map... option in the Field mappings window of the File Import wizard.
  - If you make an error, while creating your map file, to discard your mappings and start again, click Clear Map.
- 6. When your field mapping is complete, and you have optionally, saved your map file, to continue. click Next.

The Finish window appears.

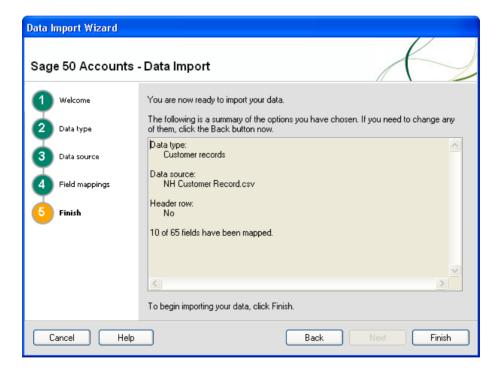

#### Window 5- Finish

On this final window, a summary of the options chosen in the previous windows is provided for review, including the number of fields mapped.

1. To modify any selections made in the previous windows, click Back.

2. When you are satisfied with your selections, to proceed with the file import, click Finish.

**Important Note:** The import process overwrites all existing data of the data type being imported.

The file import process now begins with an initial validation that the data is of the right type and format, and that all journal debits and journal credits balance for each date.

When the data import is complete, the Import Results window appears.

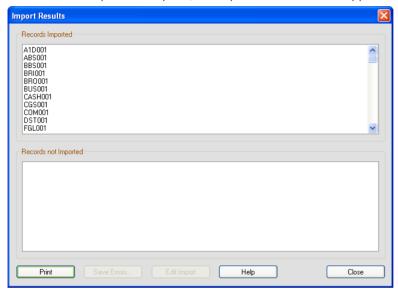

This window reports on all the records imported / not imported, and shows the mandatory field data for each record.

If all records are imported successfully, the Save Errors and Edit Import buttons are inactive.

Once you have successfully completed the import we recommend that you check your data files, using File > Maintenance... > Check Data.

If the records are not imported successfully, the Edit Import button is active. For guidance on what to do when this occurs, please refer to the next section - *Dealing with Import Errors* on page 15.

# **Dealing with Import Errors**

Where errors occur, those records not imported are shown in the lower pane of the Import Results window. A general reason for the failure to import is provided. It is then necessary to investigate the record fully to locate the specific reason for import failure.

The import wizard deals with errors in one of two ways, depending upon the type of record being imported.

 Method 1 - for Audit Trail Transactions / Customer Records/ Nominal Accounts / Product Records / Stock Transactions / Supplier Records

With this method, the software first validates all of the data. Only if this validation is completely successful does the import operation then take place. Consequently, either all or none of the data is imported.

Where errors are encountered, validation is unsuccessful, no import takes place, and the reasons for the import failure are listed in the lower pane. In addition, the Edit Import button becomes active.

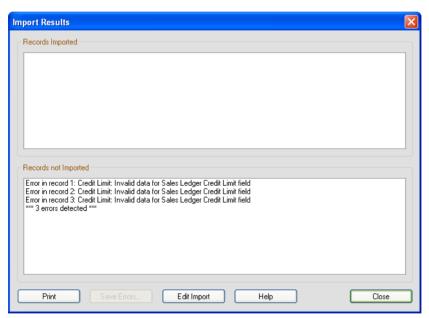

Clicking Edit Import opens the import file in the application associated with the editing of CSV or XLS / XLSX files. Typically, this is likely to be  $Microsoft^{\otimes}$  Excel if it is installed.

Note: The Save Errors button is always inactive.

It is then necessary to carefully edit the import file to correct the specific records for the errors described in the lower pane.

This must be completed before attempting to repeat the import procedure.

### Method 2 - Fixed Asset Records / Project Records / Project Transactions

With these data types, the software validates and stores data progressively. The result is that some but not all of the data is imported into the software.

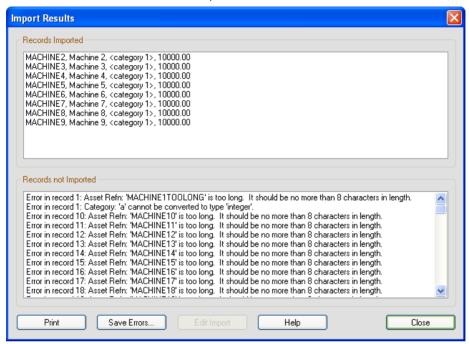

The Save Errors button becomes active. Clicking Save Errors opens a Save records not imported window to allow those records that failed to be imported to be saved as a .csv file.

**Note:** The records that failed to be imported are saved as a CSV file, even if the original import file format was .XLS / XLSX.

The Save records not imported window that appears provides a suggested filename, which is the original import filename but with *-not imported* appended to the end of the original filename.

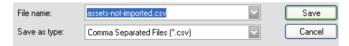

Once this file has been saved the Edit Import button becomes active.

To edit the error results CSV file, click Edit Import.

Once you have edited the error records / transactions, and successfully completed their import, we recommend that you check your data files, using File > Maintenance... > Check Data.

# Supplied File Import Template Legend and Format

## Legend

In the supplied File Import XLS templates, the header cells are colour coded, according to the following legend:

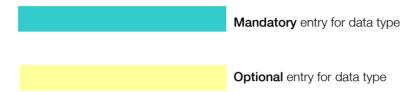

## **Format**

For each field that appears, the field format is accessible as a tooltip, when hovering over the field cell:

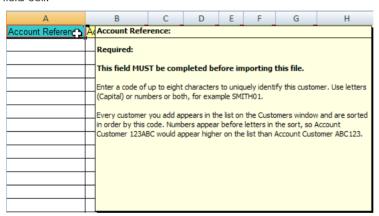

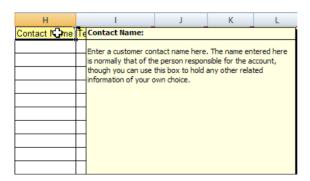

# **Customer Record Import Template Structure**

**Please Note:** Any customer records that are imported, automatically take the Country details from the Customer Defaults window. Therefore you should check all foreign customer records after completing a customer record import if you use customer records with foreign country details.

| Header Name          | Mandatory /<br>Optional | Description                                                                       | Example Entry        |
|----------------------|-------------------------|-----------------------------------------------------------------------------------|----------------------|
| Account<br>Reference | Mandatory               | A code of up to eight alphanumeric characters to uniquely identify this customer. | CGS001               |
| Account<br>Name      | Optional                | The name of your customer. Use up to sixty characters of text.                    | County Golf Supplies |
| Street 1             | Optional                | The first line of your customer's address. Use up to sixty characters of text.    | 18a Sunderland Road  |
| Street 2             | Optional                | The second line of your customer's address. Use up to sixty characters of text.   | Smithson East        |
| Town                 | Optional                | The third line of your customer's address. Use up to sixty characters of text.    | Gilesgate            |
| County               | Optional                | The fourth line of your customer's address. Use up to sixty characters of text.   | Durham               |
| Postcode             | Optional                | The fifth line of your customer's address. Use up to sixty characters of text.    | DH14 3HT             |

| Header Name         | Mandatory /<br>Optional | Description                                                                                                    | Example Entry |
|---------------------|-------------------------|----------------------------------------------------------------------------------------------------|---------------|
| Contact<br>Name     | Optional                | A customer contact name. Use up to thirty characters of text.                                                       | Jeff Walker   |
| Telephone<br>Number | Optional                | The customer's main telephone number. Use up to thirty characters of text.                                          | 0191 385 6432 |
| Fax Number          | Optional                | The customer's main fax / telex number. Use up to thirty characters of text.                                        | 0191 385 6434 |
| Analysis 1          | Optional                | A customisable analysis field. Use up to thirty characters of text.                                                 | Recreational  |
| Analysis 2          | Optional                | A customisable analysis field. Use up to thirty characters of text.                                                 | Discretionary |
| Analysis 3          | Optional                | A customisable analysis field. Use up to thirty characters of text.                                                 | Growing       |
| Department          | Optional                | A departmental reference number. Use an integer value 0 - 999.                                                      | 3             |
| Tax ID              | Optional                | The VAT registration code of the account. Use up to thirty characters of text.                                      | 123 4567 89   |
| MTD Turnover        | Optional                | The turnover month to date. Use numeric entry up to eight digits plus two decimal places - up to eleven characters. | 3567.87       |

| Header Name            | Mandatory /<br>Optional | Description                                                                                                    | Example Entry        |
|------------------------|-------------------------|----------------------------------------------------------------------------------------------------|----------------------|
| YTD Turnover           | Optional                | The turnover year to date. Use numeric entry up to eight digits plus two decimal places - up to eleven characters.                                | 12876.98             |
| Last Year              | Optional                | The turnover prior year to date. Use numeric entry up to eight digits plus two decimal places - up to eleven characters.                          | 16678.78             |
| Credit Limit           | Optional                | The customer's set credit limit. Use numeric entry up to eight digits plus two decimal places - up to eleven characters.                          | 3000.00              |
| Terms                  | Optional                | Terms details for this customer. Use up to thirty characters of text.                                                                             | Strictly thirty days |
| Due Days               | Optional                | The settlement period for early payment. Use integer 0 - 365.                                                                                     | 25                   |
| Settlement<br>Discount | Optional                | Early payment discount. Use decimal entry, up to five characters 0 - 99.99                                                                        | 3.00                 |
| Default<br>Nominal     | Optional                | The nominal code associated with this customer. Use an integer entry between 0001 and 99999999. Income accounts normally range from 4000 to 4999. | 4003                 |
| Tax Code               | Optional                | A tax code between T0 and T99.                                                                                                    | T1                   |

| Header Name         | Mandatory /<br>Optional | Description                                                                                                    | Example Entry                  |
|---------------------|-------------------------|----------------------------------------------------------------------------------------------------|--------------------------------|
| Trade<br>Contact    | Optional                | The business contact name to speak to on a regular basis. Text entry up to thirty characters.                                                                                 | Julie Walker                   |
| Telephone 2         | Optional                | Second customer<br>telephone number, for<br>example a mobile<br>number. Use up to thirty<br>characters of text.                                                               | 0191 385 6433                  |
| Email               | Optional                | The customer email address. Use text entry up to two hundred and fifty five characters.                                                                                       | newbusinessadvice@sag<br>e.com |
| www                 | Optional                | The customer website address. Use text entry up to two hundred and fifty five characters.                                                                                     | www.sage.co.uk                 |
| Discount<br>Rate    | Optional                | A discount rate applied<br>for this customer. Use<br>decimal entry of up to<br>five characters - two<br>digits plus two decimal<br>places, for example<br>between 0 and 99.99 | 2.50                           |
| Payment<br>Due Days | Optional                | An integer between 0 and 365 to represent the Payment Due in days, for this customer                                                                                          | 60                             |
| Terms<br>Agreed     | Optional                | A single integer 0 or 1 to indicate if you have agreed terms with this customer.                                                                                              | 1                              |
|                     |                         | <ul><li>1 = terms agreed</li><li>0 = terms not agreed</li></ul>                                                                                                    |                                |

| Header Name               | Mandatory /<br>Optional | Description                                                                          | Example Entry        |
|---------------------------|-------------------------|--------------------------------------------------------------------------------------|----------------------|
| Bank<br>Name              | Optional                | The name of the customer's bank, using up to sixty characters.                       | Alexander Bank       |
| Bank<br>Address 1         | Optional                | The first line of your customer's bank address. Use up to sixty characters of text.  | 66 High Street       |
| Bank<br>Address 2         | Optional                | The second line of your customer's bank address. Use up to sixty characters of text. | Mill Way,            |
| Bank<br>Address 3         | Optional                | The third line of your customer's bank address. Use up to sixty characters of text.  | My Town              |
| Bank<br>Address 4         | Optional                | The fourth line of your customer's bank address. Use up to sixty characters of text. | Someshire            |
| Bank<br>Address 5         | Optional                | The fifth line of your customer's bank address. Use up to sixty characters of text.  | MO11 NE2             |
| Bank<br>Account<br>Name   | Optional                | The name of the customer bank account. Use up to sixty characters                    | County Golf Supplies |
| Bank Sort<br>Code         | Optional                | The customer's bank account sort code, using up to ten characters.                   | 20-33-51             |
| Bank<br>Account<br>Number | Optional                | The customer's bank account number, using up to twenty characters.                   | 70828959             |

| Header Name        | Mandatory /<br>Optional | Description                                                                                                    | Example Entry  |
|--------------------|-------------------------|----------------------------------------------------------------------------------------------------|----------------|
| Bank BACS<br>Ref   | Optional                | If your customer uses BACS - the Bank Automated Clearing System to pay you, you must enter the reference number here.  Use up to sixty                              | 123PA000112345 |
|                    |                         | characters.                                                                                                    |                |
| Online<br>Payments | Optional                | If a customer's bank provides online payments, and you wish to receive your customer's payments electronically, this can be indicated on the customer bank details. | 1              |
|                    |                         | A single integer 0 or 1 to indicate whether online payments are to be made by the customer's bank.                                                                  |                |
|                    |                         | 1 = pay electronically                                                                                                    |                |
|                    |                         | 0 = electronic payment not used                                                                                                    |                |
| Currency No        | Optional                | An integer between 1 and 99 to represent the currency used by the customer. Refer to Settings > Currencies to set this value.                                       | 1              |

| Header Name               | Mandatory /<br>Optional | Description                                                                                                    | Example Entry |
|---------------------------|-------------------------|----------------------------------------------------------------------------------------------------|---------------|
| Restrict<br>Mailing?      | Optional                | A single integer 0 or 1 to indicate whether you wish to include / exclude this customer from credit control letter print runs.  1 = exclude | 1             |
|                           |                         | 0 = include                                                                                                    |               |
| Date<br>Account<br>Opened | Optional                | The date the customer account was opened in DD/MM/YYYY format.                                                                              | 16/08/2006    |
| Next Credit<br>Review     | Optional                | The date of the next credit review of this customer in DD/MM/YYYY format.                                                                   | 16/08/2010    |
| Last Credit<br>Review     | Optional                | The date of the last credit review of this customer in DD/MM/YYYY format.                                                                   | 16/08/2008    |
| Account<br>Status         | Optional                | A text field using up to sixty characters, to indicate the account status for this customer.                                                | Open          |
|                           |                         | Use a description corresponding to the Account Status drop-down list in the Credit Control tab of the customer record window.               |               |

| Header Name            | Mandatory /<br>Optional | Description                                                                                                    | Example Entry                |
|------------------------|-------------------------|----------------------------------------------------------------------------------------------------|------------------------------|
| Can Apply<br>Charges   | Optional                | A single integer 0 or 1 to indicate if you wish to apply credit charges to this customer.                                                                                | 0                            |
|                        |                         | 1 = apply charges                                                                                                    |                              |
|                        |                         | 0 = do not apply charges                                                                                                    |                              |
| Use<br>Bsociety<br>Ref | Optional                | A Building Society roll<br>number additional<br>reference, using up to<br>twenty characters.                                                                             | 123456789                    |
| BSociety Ref           | Optional                | Additional text information, relating to this customer's bank account. Use up to three lines of sixty characters each.                                                   | Good reputation for payment. |
| CountryCode            | Optional                | A two - character text entry, representing country.  For full details about country codes, press F1 to open the software help, and view the topic - The countries table. | FR                           |

| Header Name        | Mandatory /<br>Optional | Description                                                                                                    | Example Entry |
|--------------------|-------------------------|----------------------------------------------------------------------------------------------------|---------------|
| Priority<br>Trader | Optional                | If a customer is sufficiently important to your business, they can be classified as a Priority Trader.                | 1             |
|                    |                         | A single integer 0 or 1 to indicate whether the customer is a priority trader.                                        |               |
|                    |                         | 1 = priority trader                                                                                                   |               |
|                    |                         | 0 = not priority                                                                                                    |               |
| Override           | Optional                | A single digit: 1 or 0                                                                                                | 0             |
| Stock Tax          |                         | Enter 1 if you wish to override the tax code entered in the customer record.                                          |               |
|                    |                         | Enter <b>0</b> if you do not wish to override the tax code on the customer record.                                    |               |
| Override           | Optional                | A single digit: 1 or 0                                                                                                | 1             |
| Stock Nom          |                         | Enter 1 if you wish to use<br>the customer's default<br>nominal code for all<br>product invoices and<br>credit notes. |               |
|                    |                         | Enter <b>0</b> if you do not wish to use this feature.                                                                |               |

| Header Name          | Mandatory /<br>Optional | Description                                                                                                    | Example Entry                      |
|----------------------|-------------------------|----------------------------------------------------------------------------------------------------|------------------------------------|
| Bank<br>Additional 1 | Optional                | Use this box to enter any additional information you have received about this customer's bank account.  This area accepts any text, up to sixty characters. | Good reputation for prompt payment |
| Bank<br>Additional 2 | Optional                | Use this box to enter any additional information you have received about this customer's bank account.  This area accepts any text, up to sixty characters. | Discuss scheduled payments         |
| Bank<br>Additional 3 | Optional                | Use this box to enter any additional information you have received about this customer's bank account.  This area accepts any text, up to sixty characters. | Contact - Mrs. Smith               |

| Header Name       | Mandatory /<br>Optional | Description                                                                                                    | Example Entry      |
|-------------------|-------------------------|----------------------------------------------------------------------------------------------------|--------------------|
| Bank IBAN         | Optional                | International Bank Account Number. This is a specific format of the bank account number that is designed to make transactions between European countries easier by helping to reduce errors and delays.               | BARC20992012345678 |
|                   |                         | With an IBAN, additional characters appear in front of an existing bank account number and sort code. This complete combination of additional characters, existing code and account number together make up the IBAN. |                    |
|                   |                         | If your customer's bank has issued them with an IBAN, enter it here, using up to sixty characters.                                                                                                    |                    |
| Bank BIC<br>Swift | Optional                | BIC is short for Bank<br>Identification Code. Also<br>known as the swift code,<br>it is a method of<br>identifying financial<br>organisations.                                                                        | BK60161331926819   |
|                   |                         | If your customer has<br>notified you of a BIC<br>number or swift code for<br>their bank account, enter<br>it here using up to sixty<br>characters.                                                                    |                    |

| Header Name         | Mandatory /<br>Optional | Description                                                                                                    | Example Entry |
|---------------------|-------------------------|----------------------------------------------------------------------------------------------------|---------------|
| Bank Roll<br>Number | Optional                | This is an additional reference used by some building societies. If your customer has notified you of a Roll Number for their bank - building society account, enter it here, using up to sixty characters.                                                                                                    | 12345         |
| Report<br>password  | Optional                | If a confidential customer report / document is required, involving a secure PDF document creation, then an optional report password can be set for the secure PDF.  If entered, the password must be between six and thirty characters in length.  The password will typically be agreed with your customer counterpart. | casa61blanca  |
| DUNS<br>Number      | Optional                | The DUNS Number - Data Universal Numbering System is a nine digit number, used to identify a business.  Use a nine digit number only.                                                                                                    | 123456789     |

| Header Name          | Mandatory /<br>Optional | Description                                                                                                    | Example Entry |
|----------------------|-------------------------|----------------------------------------------------------------------------------------------------|---------------|
| Payment<br>Method    | Optional                | Choose the preferred payment method agreed with this customer, from the following methods: BACS, Cash, Cheque, Credit Card, Direct Debit (DD), Standing Order (SO), Other, or one of several user-defined methods. | BACS          |
| Letters Via<br>Email | Optional                | A single digit: 1 or 0 Enter 1 if you want to send letters and statements to this customer by email. Enter 0 if you do not wish to use this feature.                                                               | 1             |

# **Supplier Record Import Template Structure**

**Please Note:** Any supplier records that are imported, automatically take the Country details from the Supplier Defaults window. Therefore you should check all foreign supplier records after completing a supplier record import if you use supplier records with foreign country details.

| Header Name          | Mandatory /<br>Optional | Description                                                                       | Example Entry         |
|----------------------|-------------------------|-----------------------------------------------------------------------------------|-----------------------|
| Account<br>Reference | Mandatory               | A code of up to eight alphanumeric characters to uniquely identify this supplier. | THO001                |
| Account<br>Name      | Optional                | The name of your supplier. Use up to sixty characters of text.                    | Thompsons Electricals |
| Street 1             | Optional                | The first line of your supplier's address. Use up to sixty characters of text.    | 73 St. David Road     |
| Street 2             | Optional                | The second line of your supplier's address. Use up to sixty characters of text.   | Smodson East          |
| Town                 | Optional                | The third line of your supplier's address. Use up to sixty characters of text.    | Haywards Heath        |
| County               | Optional                | The fourth line of your supplier's address. Use up to sixty characters of text.   | Sussex                |
| Postcode             | Optional                | The fifth line of your supplier's address. Use up to sixty characters of text.    | SS23 4RT              |

| Header Name         | Mandatory /<br>Optional | Description                                                                                                    | Example Entry |
|---------------------|-------------------------|----------------------------------------------------------------------------------------------------|---------------|
| Contact<br>Name     | Optional                | A supplier contact name.<br>Use up to thirty<br>characters of text.                                                 | Melanie Dodd  |
| Telephone<br>Number | Optional                | The supplier's main telephone number. Use up to thirty characters of text.                                          | 01825 872323  |
| Fax Number          | Optional                | The supplier's main fax / telex number. Use up to thirty characters of text.                                        | 01825 872325  |
| Analysis 1          | Optional                | A customisable analysis field. Use up to thirty characters of text.                                                 | Utilities     |
| Analysis 2          | Optional                | A customisable analysis field. Use up to thirty characters of text.                                                 | Unavoidable   |
| Analysis 3          | Optional                | A customisable analysis field. Use up to thirty characters of text.                                                 | Steady        |
| Department          | Optional                | A departmental reference number. Use an integer value 0 - 999.                                                      | 2             |
| Tax ID              | Optional                | The VAT registration code of the account. Use up to thirty characters of text.                                      | 987 6543 21   |
| MTD Turnover        | Optional                | The turnover month to date. Use numeric entry up to eight digits plus two decimal places - up to eleven characters. | 3567.87       |

| Header Name            | Mandatory /<br>Optional | Description                                                                                                    | Example Entry        |
|------------------------|-------------------------|----------------------------------------------------------------------------------------------------|----------------------|
| YTD Turnover           | Optional                | The turnover year to date. Use numeric entry up to eight digits plus two decimal places - up to eleven characters.                                  | 12876.98             |
| Last Year              | Optional                | The turnover prior year to date. Use numeric entry up to eight digits plus two decimal places - up to eleven characters.                            | 16678.78             |
| Credit Limit           | Optional                | The supplier's set credit limit for your account. Use numeric entry up to eight digits plus two decimal places - up to eleven characters.           | 3000.00              |
| Terms                  | Optional                | Terms details for this supplier. Use up to thirty characters of text.                                                                               | Strictly thirty days |
| Due Days               | Optional                | The settlement period for early payment. Use integer 0 - 365.                                                                                       | 25                   |
| Settlement<br>Discount | Optional                | Early payment discount.<br>Use decimal entry, up to<br>five characters 0 - 99.99                                                                    | 3.00                 |
| Default<br>Nominal     | Optional                | The nominal code associated with this supplier. Use an integer entry between 0001 and 99999999. Purchase accounts normally range from 5000 to 5299. | 5003                 |

| Header Name         | Mandatory /<br>Optional | Description                                                                                                    | Example Entry                  |
|---------------------|-------------------------|----------------------------------------------------------------------------------------------------|--------------------------------|
| Tax Code            | Optional                | A tax code between T0 and T99.                                                                                                    | T1                             |
| Trade<br>Contact    | Optional                | The business contact name to speak to on a regular basis. Text entry up to thirty characters.                                                                                | Clint Peddie                   |
| Telephone 2         | Optional                | Second supplier<br>telephone number, for<br>example a mobile<br>number. Use up to thirty<br>characters of text.                                                              | 01825 872234                   |
| Email               | Optional                | The supplier email address. Use text entry up to two hundred and fifty five characters.                                                                                      | newbusinessadvice@sag<br>e.com |
| www                 | Optional                | The supplier website address. Use text entry up to two hundred and fifty five characters.                                                                                    | www.sage.co.uk                 |
| Discount Rate       | Optional                | A discount rate applied<br>by this supplier. Use<br>decimal entry of up to<br>five characters - two<br>digits plus two decimal<br>places, for example<br>between 0 and 99.99 | 2.50                           |
| Payment<br>Due Days | Optional                | An integer between 0 and 365 to represent the Payment Due in days, for this supplier.                                                                                        | 60                             |

| Header Name             | Mandatory /<br>Optional | Description                                                                          | Example Entry         |
|-------------------------|-------------------------|--------------------------------------------------------------------------------------|-----------------------|
| Terms<br>Agreed         | Optional                | A single integer 0 or 1 to indicate if you have agreed terms with this supplier.     | 1                     |
|                         |                         | 1 = terms agreed                                                                     |                       |
|                         |                         | 0 = terms not agreed                                                                 |                       |
| Bank Name               | Optional                | The name of the supplier's bank, using up to sixty characters.                       | Alexander Bank        |
| Bank<br>Address 1       | Optional                | The first line of your supplier's bank address. Use up to sixty characters of text.  | 66 High Street        |
| Bank<br>Address 2       | Optional                | The second line of your supplier's bank address. Use up to sixty characters of text. | Mill Way,             |
| Bank<br>Address 3       | Optional                | The third line of your supplier's bank address. Use up to sixty characters of text.  | My Town               |
| Bank<br>Address 4       | Optional                | The fourth line of your supplier's bank address. Use up to sixty characters of text. | Someshire             |
| Bank<br>Address 5       | Optional                | The fifth line of your supplier's bank address. Use up to sixty characters of text.  | MO11 NE2              |
| Bank<br>Account<br>Name | Optional                | The name of the bank account. Use up to sixty characters                             | Thompsons Electricals |

| Header Name               | Mandatory /<br>Optional | Description                                                                                                    | Example Entry  |
|---------------------------|-------------------------|----------------------------------------------------------------------------------------------------|----------------|
| Bank Sort<br>Code         | Optional                | The supplier's bank account sort code, using up to ten characters.                                                                                              | 20-33-51       |
| Bank<br>Account<br>Number | Optional                | The supplier's bank account number, using up to twenty characters.                                                                                              | 70828959       |
| Bank BACS<br>Ref          | Optional                | If your supplier uses BACS - the Bank Automated Clearing System to pay you, you must enter the reference number here. Use up to sixty characters.               | 123PA000112345 |
| Online<br>Payments        | Optional                | If a supplier's bank provides online payments, and you wish to pay your supplier's invoices electronically, this can be indicated on the supplier bank details. | 1              |
|                           |                         | A single integer 0 or 1 to indicate whether online payments are to be made by the supplier's bank.                                                              |                |
|                           |                         | 1 = pay electronically                                                                                                    |                |
|                           |                         | 0 = electronic payment not used                                                                                                    |                |
| Currency No               | Optional                | An integer between 1 and 99 to represent the currency used by the supplier. Refer to Settings > Currencies to set this value.                                   | 1              |

| Header Name               | Mandatory /<br>Optional | Description                                                                                                    | Example Entry |
|---------------------------|-------------------------|----------------------------------------------------------------------------------------------------|---------------|
| Restrict<br>Mailing       | Optional                | A single integer 0 or 1 to indicate whether you wish to include / exclude this supplier from credit control letter print runs. | 1             |
|                           |                         | 1 = exclude                                                                                                    |               |
|                           |                         | 0 = include                                                                                                    |               |
| Date<br>Account<br>Opened | Optional                | The date the supplier account was opened in DD/MM/YYYY format.                                                                 | 16/08/2006    |
| Next Credit<br>Review     | Optional                | The date of the next credit review of this supplier in DD/MM/YYYY format.                                                      | 16/08/2010    |
| Last Credit<br>Review     | Optional                | The date of the last credit review of this supplier in DD/MM/YYYY format.                                                      | 16/08/2008    |
| Account<br>Status         | Optional                | A text field using up to sixty characters, to indicate the account status for this supplier.                                   | Open          |
|                           |                         | Use a description corresponding to the Account Status drop-down list in the Credit Control tab of the supplier record window.  |               |
| Can Apply<br>Charges      | Optional                | A single integer 0 or 1 to indicate whether credit charges will be applied by this supplier.                                   | 0             |
|                           |                         | 1 = will apply charges                                                                                                    |               |
|                           |                         | 0 = do not apply charges                                                                                                    |               |

| Header Name            | Mandatory /<br>Optional | Description                                                                                                    | Example Entry                |
|------------------------|-------------------------|----------------------------------------------------------------------------------------------------|------------------------------|
| Use<br>Bsociety<br>Ref | Optional                | A Building Society roll<br>number additional<br>reference, using up to<br>twenty characters.                                                                                                    | 123456789                    |
| BSociety Ref           | Optional                | Additional text information, relating to this supplier's bank account. Use up to three lines of sixty characters each.                                                                                                    | Good reputation for payment. |
| CountryCode            | Optional                | A two - character text entry, representing country.  For full details about country codes, press F1 to open the software help, and view the topic - The countries table.                                                      | FR                           |
| Priority<br>Trader     | Optional                | If a supplier is sufficiently important to your business, they can be classified as a Priority Trader.  A single integer 0 or 1 to indicate whether the supplier is a priority trader.  1 = priority trader  0 = not priority | 1                            |

| Header Name          | Mandatory /<br>Optional | Description                                                                                                    | Example Entry              |
|----------------------|-------------------------|----------------------------------------------------------------------------------------------------|----------------------------|
| Override             | Optional                | A single digit: 1 or 0                                                                                               | 0                          |
| Stock Tax            |                         | Enter 1 if you wish to override the tax code entered in the supplier record.                                         |                            |
|                      |                         | Enter <b>0</b> if you do not wish to override the tax code on the supplier record.                                   |                            |
| Override             | Optional                | A single digit: 1 or 0                                                                                               | 1                          |
| Stock<br>Nom         |                         | Enter 1 if you wish to use<br>the supplier's default<br>nominal code for all<br>purchase orders and<br>credit notes. |                            |
|                      |                         | Enter <b>0</b> if you do not wish to use this feature.                                                               |                            |
| Bank<br>Additional 1 | Optional                | Use this box to enter any additional information you have received about this supplier's bank account.               | Good reputation            |
|                      |                         | This area accepts any text, up to sixty characters.                                                                  |                            |
| Bank<br>Additional 2 | Optional                | Use this box to enter any additional information you have received about this supplier's bank account.               | Discuss scheduled payments |
|                      |                         | This area accepts any text, up to sixty characters.                                                                  |                            |

| Header Name          | Mandatory /<br>Optional | Description                                                                                                    | Example Entry        |
|----------------------|-------------------------|----------------------------------------------------------------------------------------------------|----------------------|
| Bank<br>Additional 3 | Optional                | Use this box to enter any additional information you have received about this supplier's bank account.  This area accepts any text, up to sixty characters.                                                                                                    | Contact - Mrs. Smith |
| Bank IBAN            | Optional                | International Bank Account Number. This is a specific format of the bank account number that is designed to make transactions between European countries easier by helping to reduce errors and delays.  With an IBAN, additional characters appear in front of an existing bank account number and sort code. This complete combination of additional characters, existing code and account number together make up the IBAN.  If your supplier's bank has issued them with an IBAN, enter it here, using up to sixty characters. | BARC20992012345678   |

| Header Name         | Mandatory /<br>Optional | Description                                                                                                    | Example Entry    |
|---------------------|-------------------------|----------------------------------------------------------------------------------------------------|------------------|
| Bank BIC<br>Swift   | Optional                | BIC is short for Bank Identification Code. Also known as the swift code, it is a method of identifying financial organisations.  If your supplier has notified you of a BIC number or swift code for their bank account, enter it here, using up to sixty characters. | BK60161331926819 |
| Bank Roll<br>Number | Optional                | This is an additional reference used by some building societies. If your supplier has notified you of a Roll Number for their bank - building society account, enter it here, using up to sixty characters.                                                           | 12345            |

| Header Name     | Mandatory /<br>Optional | Description                                                                                                    | Example Entry |
|-----------------|-------------------------|----------------------------------------------------------------------------------------------------|---------------|
| Report password | Optional                | If a confidential supplier report / document is required, involving a secure PDF document creation, then an optional report password can be set for the secure PDF.  If entered, the password must be between six and thirty characters in length.  The password will typically be agreed with your supplier counterpart. | casa61blanca  |

## Nominal Ledger Record Import Template Structure

| Header Name       | Mandatory /<br>Optional | Description                                                                                                    | Example Entry                                                                                                    |
|-------------------|-------------------------|----------------------------------------------------------------------------------------------------|----------------------------------------------------------------------------------------------------|
| Refn              | Mandatory               | A code entry of up to eight numbers, within the range 0001 and 99999999.  It is recommended that the entry conforms to the numbering scheme already installed with the software. | Asset Account 0001 - 1999 Liability Account 2000 - 2999 Capital & Reserve Account 3000 - 3999 Income Accounts 4000 - 4999 |
|                   |                         |                                                                                                    | Purchase Accounts 5000 - 5999  Direct Expenses 6000 - 6999  Overheads 7000 - 7999                                         |
| Name              | Mandatory               | The name of your nominal code. Use up to sixty characters of text.                                                                                                    | Carbon Footprint Expenses                                                                                                 |
| Yearly Budget     | Optional                | The full year budget value. Use numeric entry up to eight digits plus two decimal places - up to eleven characters.                                                              | 24000.00                                                                                                    |
| Month 1<br>Budget | Optional                | The first month budget value. Use numeric entry up to eight digits plus two decimal places - up to eleven characters.                                                            | 2000.00                                                                                                    |

| Header Name       | Mandatory /<br>Optional | Description                                                                                                    | Example Entry |
|-------------------|-------------------------|----------------------------------------------------------------------------------------------------|---------------|
| Month 2<br>Budget | Optional                | The second month budget value. Use numeric entry up to eight digits plus two decimal places - up to eleven characters.  | 2000.00       |
| Month 3<br>Budget | Optional                | The third month budget value. Use numeric entry up to eight digits plus two decimal places - up to eleven characters.   | 2000.00       |
| Month 4<br>Budget | Optional                | The fourth month budget value. Use numeric entry up to eight digits plus two decimal places - up to eleven characters.  | 2000.00       |
| Month 5<br>Budget | Optional                | The fifth month budget value. Use numeric entry up to eight digits plus two decimal places - up to eleven characters.   | 2000.00       |
| Month 6<br>Budget | Optional                | The sixth month budget value. Use numeric entry up to eight digits plus two decimal places - up to eleven characters.   | 2000.00       |
| Month 7<br>Budget | Optional                | The seventh month budget value. Use numeric entry up to eight digits plus two decimal places - up to eleven characters. | 2000.00       |

| Header Name           | Mandatory /<br>Optional | Description                                                                                                    | Example Entry |
|-----------------------|-------------------------|----------------------------------------------------------------------------------------------------|---------------|
| Month 8<br>Budget     | Optional                | The eighth month budget value. Use numeric entry up to eight digits plus two decimal places - up to eleven characters.           | 2000.00       |
| Month 9<br>Budget     | Optional                | The ninth month budget value. Use numeric entry up to eight digits plus two decimal places - up to eleven characters.            | 2000.00       |
| Month 10<br>Budget    | Optional                | The tenth month budget value. Use numeric entry up to eight digits plus two decimal places - up to eleven characters.            | 2000.00       |
| Month 11<br>Budget    | Optional                | The eleventh month budget value. Use numeric entry up to eight digits plus two decimal places - up to eleven characters.         | 2000.00       |
| Month 12<br>Budget    | Optional                | The twelfth month budget value. Use numeric entry up to eight digits plus two decimal places - up to eleven characters.          | 2000.00       |
| Prior Year<br>Month 1 | Optional                | The prior year first month actual value. Use numeric entry up to eight digits plus two decimal places - up to eleven characters. | 1844.67       |

| Header Name           | Mandatory /<br>Optional | Description                                                                                                    | Example Entry |
|-----------------------|-------------------------|----------------------------------------------------------------------------------------------------|---------------|
| Prior Year<br>Month 2 | Optional                | The prior year second month actual value. Use numeric entry up to eight digits plus two decimal places - up to eleven characters.  | 1966.82       |
| Prior Year<br>Month 3 | Optional                | The prior year third month actual value. Use numeric entry up to eight digits plus two decimal places - up to eleven characters.   | 1744.34       |
| Prior Year<br>Month 4 | Optional                | The prior year fourth month actual value. Use numeric entry up to eight digits plus two decimal places - up to eleven characters.  | 876.45        |
| Prior Year<br>Month 5 | Optional                | The prior year fifth month actual value. Use numeric entry up to eight digits plus two decimal places - up to eleven characters.   | 1487.45       |
| Prior Year<br>Month 6 | Optional                | The prior year sixth month actual value. Use numeric entry up to eight digits plus two decimal places - up to eleven characters.   | 000.00        |
| Prior Year<br>Month 7 | Optional                | The prior year seventh month actual value. Use numeric entry up to eight digits plus two decimal places - up to eleven characters. | 1798.56       |

| Header Name            | Mandatory /<br>Optional | Description                                                                                                    | Example Entry |
|------------------------|-------------------------|----------------------------------------------------------------------------------------------------|---------------|
| Prior Year<br>Month 8  | Optional                | The prior year eighth month actual value. Use numeric entry up to eight digits plus two decimal places - up to eleven characters.       | 2167.87       |
| Prior Year<br>Month 9  | Optional                | The prior year ninth month actual value. Use numeric entry up to eight digits plus two decimal places - up to eleven characters.        | 1987.45       |
| Prior Year<br>Month 10 | Optional                | The prior year tenth month actual value. Use numeric entry up to eight digits plus two decimal places - up to eleven characters.        | 1787.23       |
| Prior Year<br>Month 11 | Optional                | The prior year eleventh month actual value. Use numeric entry up to eight digits plus two decimal places - up to eleven characters.     | 2033.12       |
| Prior Year<br>Month 12 | Optional                | The prior year twelfth month actual value. Use numeric entry up to eight digits plus two decimal places - up to eleven characters.      | 1987.45       |
| Prior Yr 2<br>Month 1  | Optional                | The year before last, first month actual value. Use numeric entry up to eight digits plus two decimal places - up to eleven characters. | 54.67         |

| Header Name           | Mandatory /<br>Optional | Description                                                                                                    | Example Entry |
|-----------------------|-------------------------|----------------------------------------------------------------------------------------------------|---------------|
| Prior Yr 2<br>Month 2 | Optional                | The year before last, second month actual value. Use numeric entry up to eight digits plus two decimal places - up to eleven characters.  | 123.45        |
| Prior Yr 2<br>Month 3 | Optional                | The year before last, third month actual value. Use numeric entry up to eight digits plus two decimal places - up to eleven characters.   | 675.45        |
| Prior Yr 2<br>Month 4 | Optional                | The year before last, fourth month actual value. Use numeric entry up to eight digits plus two decimal places - up to eleven characters.  | 114.67        |
| Prior Yr 2<br>Month 5 | Optional                | The year before last, fifth month actual value. Use numeric entry up to eight digits plus two decimal places - up to eleven characters.   | 1044.34       |
| Prior Yr 2<br>Month 6 | Optional                | The year before last, sixth month actual value. Use numeric entry up to eight digits plus two decimal places - up to eleven characters.   | 678.43        |
| Prior Yr 2<br>Month 7 | Optional                | The year before last, seventh month actual value. Use numeric entry up to eight digits plus two decimal places - up to eleven characters. | 23.56         |

| Header Name            | Mandatory /<br>Optional | Description                                                                                                    | Example Entry |
|------------------------|-------------------------|----------------------------------------------------------------------------------------------------|---------------|
| Prior Yr 2<br>Month 8  | Optional                | The year before last, eighth month actual value. Use numeric entry up to eight digits plus two decimal places - up to eleven characters.       | 1289.00       |
| Prior Yr 2<br>Month 9  | Optional                | The year before last, ninth month actual value. Use numeric entry up to eight digits plus two decimal places - up to eleven characters.        | 00.00         |
| Prior Yr 2<br>Month 10 | Optional                | The year before last, tenth month actual value. Use numeric entry up to eight digits plus two decimal places - up to eleven characters.        | 98.00         |
| Prior Yr 2<br>Month 11 | Optional                | The year before last, eleventh month actual value. Use numeric entry up to eight digits plus two decimal places - up to eleven characters.     | 134.56        |
| Prior Yr 2<br>Month 12 | Optional                | The year before last, twelfth month actual value. Use numeric entry up to eight digits plus two decimal places - up to eleven characters.      | 00.00         |
| Prior Yr 3<br>Month 1  | Optional                | The second year before last, first month actual value. Use numeric entry up to eight digits plus two decimal places - up to eleven characters. | 00.00         |

| Header Name           | Mandatory /<br>Optional | Description                                                                                                    | Example Entry |
|-----------------------|-------------------------|----------------------------------------------------------------------------------------------------|---------------|
| Prior Yr 3<br>Month 2 | Optional                | The second year before last, second month actual value. Use numeric entry up to eight digits plus two decimal places - up to eleven characters. | 00.00         |
| Prior Yr 3<br>Month 3 | Optional                | The second year before last, third month actual value. Use numeric entry up to eight digits plus two decimal places - up to eleven characters.  | 00.00         |
| Prior Yr 3<br>Month 4 | Optional                | The second year before last, fourth month actual value. Use numeric entry up to eight digits plus two decimal places - up to eleven characters. | 00.00         |
| Prior Yr 3<br>Month 5 | Optional                | The second year before last, fifth month actual value. Use numeric entry up to eight digits plus two decimal places - up to eleven characters.  | 00.00         |
| Prior Yr 3<br>Month 6 | Optional                | The second year before last, sixth month actual value. Use numeric entry up to eight digits plus two decimal places - up to eleven characters.  | 00.00         |

| Header Name            | Mandatory /<br>Optional | Description                                                                                                    | Example Entry |
|------------------------|-------------------------|----------------------------------------------------------------------------------------------------|---------------|
| Prior Yr 3<br>Month 7  | Optional                | The second year before last, seventh month actual value. Use numeric entry up to eight digits plus two decimal places - up to eleven characters.  | 00.00         |
| Prior Yr 3<br>Month 8  | Optional                | The second year before last, eighth month actual value. Use numeric entry up to eight digits plus two decimal places - up to eleven characters.   | 00.00         |
| Prior Yr 3<br>Month 9  | Optional                | The second year before last, ninth month actual value. Use numeric entry up to eight digits plus two decimal places - up to eleven characters.    | 00.00         |
| Prior Yr 3<br>Month 10 | Optional                | The second year before last, tenth month actual value. Use numeric entry up to eight digits plus two decimal places - up to eleven characters.    | 00.00         |
| Prior Yr 3<br>Month 11 | Optional                | The second year before last, eleventh month actual value. Use numeric entry up to eight digits plus two decimal places - up to eleven characters. | 00.00         |

| Header Name            | Mandatory /<br>Optional | Description                                                                                                    | Example Entry |
|------------------------|-------------------------|----------------------------------------------------------------------------------------------------|---------------|
| Prior Yr 3<br>Month 12 | Optional                | The second year before last, twelfth month actual value. Use numeric entry up to eight digits plus two decimal places - up to eleven characters. | 00.00         |
| Prior Yr 4<br>Month 1  | Optional                | The third year before last, first month actual value. Use numeric entry up to eight digits plus two decimal places - up to eleven characters.    | 00.00         |
| Prior Yr 4<br>Month 2  | Optional                | The third year before last, second month actual value. Use numeric entry up to eight digits plus two decimal places - up to eleven characters.   | 00.00         |
| Prior Yr 4<br>Month 3  | Optional                | The third year before last, third month actual value. Use numeric entry up to eight digits plus two decimal places - up to eleven characters.    | 00.00         |
| Prior Yr 4<br>Month 4  | Optional                | The third year before last, fourth month actual value. Use numeric entry up to eight digits plus two decimal places - up to eleven characters.   | 00.00         |
| Prior Yr 4<br>Month 5  | Optional                | The third year before last, fifth month actual value. Use numeric entry up to eight digits plus two decimal places - up to eleven characters.    | 00.00         |

| Header Name            | Mandatory /<br>Optional | Description                                                                                                    | Example Entry |
|------------------------|-------------------------|----------------------------------------------------------------------------------------------------|---------------|
| Prior Yr 4<br>Month 6  | Optional                | The third year before last, sixth month actual value. Use numeric entry up to eight digits plus two decimal places - up to eleven characters.   | 00.00         |
| Prior Yr 4<br>Month 7  | Optional                | The third year before last, seventh month actual value. Use numeric entry up to eight digits plus two decimal places - up to eleven characters. | 00.00         |
| Prior Yr 4<br>Month 8  | Optional                | The third year before last, eighth month actual value. Use numeric entry up to eight digits plus two decimal places - up to eleven characters.  | 00.00         |
| Prior Yr 4<br>Month 9  | Optional                | The third year before last, ninth month actual value. Use numeric entry up to eight digits plus two decimal places - up to eleven characters.   | 00.00         |
| Prior Yr 4<br>Month 10 | Optional                | The third year before last, tenth month actual value. Use numeric entry up to eight digits plus two decimal places - up to eleven characters.   | 00.00         |

| Header Name            | Mandatory /<br>Optional | Description                                                                                                    | Example Entry |
|------------------------|-------------------------|----------------------------------------------------------------------------------------------------|---------------|
| Prior Yr 4<br>Month 11 | Optional                | The third year before last, eleventh month actual value. Use numeric entry up to eight digits plus two decimal places - up to eleven characters. | 00.00         |
| Prior Yr 4<br>Month 12 | Optional                | The third year before last, twelfth month actual value. Use numeric entry up to eight digits plus two decimal places - up to eleven characters.  | 00.00         |
| Prior Yr 5<br>Month 1  | Optional                | The fourth year before last, first month actual value. Use numeric entry up to eight digits plus two decimal places - up to eleven characters.   | 00.00         |
| Prior Yr 5<br>Month 2  | Optional                | The fourth year before last, second month actual value. Use numeric entry up to eight digits plus two decimal places - up to eleven characters.  | 00.00         |
| Prior Yr 5<br>Month 3  | Optional                | The fourth year before last, third month actual value. Use numeric entry up to eight digits plus two decimal places - up to eleven characters.   | 00.00         |

| Header Name           | Mandatory /<br>Optional | Description                                                                                                    | Example Entry |
|-----------------------|-------------------------|----------------------------------------------------------------------------------------------------|---------------|
| Prior Yr 5<br>Month 4 | Optional                | The fourth year before last, fourth month actual value. Use numeric entry up to eight digits plus two decimal places - up to eleven characters.  | 00.00         |
| Prior Yr 5<br>Month 5 | Optional                | The fourth year before last, fifth month actual value. Use numeric entry up to eight digits plus two decimal places - up to eleven characters.   | 00.00         |
| Prior Yr 5<br>Month 6 | Optional                | The fourth year before last, sixth month actual value. Use numeric entry up to eight digits plus two decimal places - up to eleven characters.   | 00.00         |
| Prior Yr 5<br>Month 7 | Optional                | The fourth year before last, seventh month actual value. Use numeric entry up to eight digits plus two decimal places - up to eleven characters. | 00.00         |
| Prior Yr 5<br>Month 8 | Optional                | The fourth year before last, eighth month actual value. Use numeric entry up to eight digits plus two decimal places - up to eleven characters.  | 00.00         |
| Prior Yr 5<br>Month 9 | Optional                | The fourth year before last, ninth month actual value. Use numeric entry up to eight digits plus two decimal places - up to eleven characters.   | 00.00         |

| Header Name            | Mandatory /<br>Optional | Description                                                                                                    | Example Entry |
|------------------------|-------------------------|----------------------------------------------------------------------------------------------------|---------------|
| Prior Yr 5<br>Month 10 | Optional                | The fourth year before last, tenth month actual value. Use numeric entry up to eight digits plus two decimal places - up to eleven characters.    | 00.00         |
| Prior Yr 5<br>Month 11 | Optional                | The fourth year before last, eleventh month actual value. Use numeric entry up to eight digits plus two decimal places - up to eleven characters. | 00.00         |
| Prior Yr 5<br>Month 12 | Optional                | The fourth year before last, twelfth month actual value. Use numeric entry up to eight digits plus two decimal places - up to eleven characters.  | 00.00         |

## **Audit Trail Transactions Import Template Structure**

| Header Name          | Mandatory /<br>Optional | Description                                                                                                    | Example Entry                        |
|----------------------|-------------------------|----------------------------------------------------------------------------------------------------|--------------------------------------|
| Туре                 | Mandatory               | A two - character text entry acronym, representing transaction type.                                                                                                    | SC                                   |
|                      |                         | For full details about transaction types, view the csv template field comment. Alternatively, in the software, press F1 to open the software help, and view the topic - List of transaction types. |                                      |
| Account<br>Reference | Mandatory               | A code of up to eight alphanumeric characters that make up the sales / purchase or bank account reference, associated with the transaction.                                                        | CGS001<br>or<br>THO001<br>or<br>1200 |
| Nominal A/C<br>Ref   | Mandatory               | The nominal code originally associated with the transaction - this is an entry of up to eight numbers, within the range 0001 and 999999999.                                                        | 7304                                 |
| Department<br>Code   | Optional                | A departmental reference number. Use a numeric value 0 - 999.                                                                                                    | 3                                    |
| Date                 | Mandatory               | The date of the transaction in DD/MM/YYYY format.                                                                                                    | 16/08/2008                           |

| Header Name | Mandatory /<br>Optional | Description                                                                                                    | Example Entry                |
|-------------|-------------------------|----------------------------------------------------------------------------------------------------|------------------------------|
| Reference   | Optional                | This is the transaction reference, such as an invoice reference, Opening Balance reference (O/BAL), refund reference (REFUND), or salary reference (SALARY).  Use an alphanumeric entry, up to thirty characters. | or O/BAL or REFUND or SALARY |
| Details     | Optional                | This is the detailed description of the transaction, using up to sixty characters.                                                                                                    | PC combo Pack 1              |
| Net Amount  | Mandatory               | The net amount of the transaction - excluding VAT.  Use numeric entry up to eight digits plus two decimal places - up to eleven characters.                                                                       | 64.23                        |
| Tax Code    | Mandatory               | A tax code between T0 and T99.                                                                                                    | T1                           |
| Tax Amount  | Mandatory               | The VAT amount of the transaction.  Use numeric entry up to eight digits plus two decimal places - up to eleven characters.                                                                                       | 12.65                        |

| Header Name        | Mandatory /<br>Optional | Description                                                                                                    | Example Entry    |
|--------------------|-------------------------|----------------------------------------------------------------------------------------------------|------------------|
| Exchange<br>Rate   | Optional                | The exchange rate used, relative to the base currency, for a foreign transaction, up to six decimal places.                                                | 472.768148       |
|                    |                         | Use numeric entry up to six decimal places - for a maximum of eleven characters.                                                                           |                  |
| Extra<br>Reference | Optional                | This is any extra description relating to the transaction, using up to thirty characters.                                                                  | Dispute resolved |
| User Name          | Optional                | The name of the original person who entered the transaction.  Use a text entry of up to thirty two characters.                                             | John Smith       |
| Project Refn       | Optional                | This entry is only of importance if Project Costing has been switched on.  Enter a project reference code.  Use up to twelve character alphanumeric entry. | PROJ005          |

| Header Name       | Mandatory /<br>Optional | Description                                                               | Example Entry |
|-------------------|-------------------------|---------------------------------------------------------------------------|---------------|
| Cost Code<br>Refn | Optional                | This entry is only of importance if Project Costing has been switched on. | GHY1234H      |
|                   |                         | Enter a cost code associated with a cost type.                            |               |
|                   |                         | Use up to eight character alphanumeric entry.                             |               |

## Stock Records Import Template Structure

| Header Name   | Mandatory /<br>Optional | Description                                                                                                    | Example Entry                        |
|---------------|-------------------------|----------------------------------------------------------------------------------------------------|--------------------------------------|
| Stock<br>Code | Mandatory               | A code of up to thirty alphanumeric characters to uniquely identify the product.                                                                       | PCCOMBO2345-4GB                      |
| Description   | Optional                | The product name or description.                                                                                                    | Whiteboard - Drywipe<br>(900 x 1200) |
|               |                         | Use up to sixty characters.                                                                                                    |                                      |
| Tax Code      | Optional                | The VAT rate to be applied by default when you raise a product invoice or credit note, and when you create a sales or purchase order for this product. | T1                                   |
|               |                         | A tax code between T0 and T99.                                                                                                    |                                      |
| Sales Price   | Optional                | The net sales price - excluding VAT.                                                                                                    | 123.76                               |
|               |                         | Use numeric entry up to eight digits plus two decimal places - up to eleven characters.                                                                |                                      |
| Cost Price    | Optional                | The latest cost price for the product item.                                                                                                    | 84.65                                |
|               |                         | Use numeric entry up to eight digits plus two decimal places - up to eleven characters.                                                                |                                      |

| Header Name         | Mandatory /<br>Optional | Description                                                                                                    | Example Entry |
|---------------------|-------------------------|----------------------------------------------------------------------------------------------------|---------------|
| Unit of Sale        | Optional                | The unit of sale for the product, such as each, box, and 10-pack.                                                                                                    | Each          |
|                     |                         | Text entry up to eight characters.                                                                                                    |               |
| Location            | Optional                | The location of the product item, for example warehouse or bin number, using up to sixteen characters.                                                                 | Main Store    |
| Nominal<br>A/C Ref  | Optional                | The nominal code used to identify the nominal sales account to which the value of this item is posted, when you include the item on product invoices and credit notes. | 4003          |
|                     |                         | This is an entry of up to eight numbers, within the range 0001 and 999999999.                                                                                          |               |
|                     |                         | Sales nominal code are normally 4000 to 4099.                                                                                                    |               |
| Stock<br>Category   | Optional                | An integer category (1 - 999) used for stock reporting purposes.                                                                                                    | 9             |
| Department          | Optional                | A departmental reference number. Use an integer value 0 - 999.                                                                                                    | 3             |
| Supplier A/C<br>Ref | Optional                | A code of up to eight alphanumeric characters to uniquely identify the product supplier.                                                                               | THO001        |

| Header Name          | Mandatory /<br>Optional | Description                                                                                                    | Example Entry  |
|----------------------|-------------------------|----------------------------------------------------------------------------------------------------|----------------|
| Supplier Part<br>Ref | Optional                | A product reference number, such as the supplier's reference.                                                                                                    | BubbleWrapA-30 |
|                      |                         | Use up to sixteen characters.                                                                                                    |                |
| Re-Order<br>Level    | Optional                | The stock quantity, below which re-ordering takes place.                                                                                                    | 30.00          |
|                      |                         | Use numeric entry up to eight digits plus two decimal places - up to eleven characters.                                                                              |                |
| Item Type            | Optional                | Use to define if the item is a stock item, non-stock item or a service item.                                                                                         | 0              |
|                      |                         | A single integer 0, 1 or 2 to indicate the item type.                                                                                                    |                |
|                      |                         | 0 = stock item                                                                                                    |                |
|                      |                         | 1 = non-stock item                                                                                                    |                |
|                      |                         | 2 = service item                                                                                                    |                |
| Commodity<br>Code    | Optional                | If you produce Intrastat Declarations, enter the item's commodity code here, if the code is not the required eight numeric characters.  Use up to thirty characters. | 3706 90 9123   |
|                      |                         |                                                                                                    |                |

| Header Name              | Mandatory /<br>Optional | Description                                                                                                    | Example Entry |
|--------------------------|-------------------------|----------------------------------------------------------------------------------------------------|---------------|
| Weight                   | Optional                | The weight of the product, used for reporting purposes.                                                                                                    | 14.98         |
|                          |                         | Use numeric entry up to eight digits plus two decimal places - up to eleven characters.                                                                                 |               |
| Stock Take<br>Date       | Optional                | The date of your last stock take in DD/MM/YYYY format.                                                                                                    | 16/04/2009    |
| Re-Order<br>Quantity     | Optional                | The quantity of stock normally re-ordered.                                                                                                    | 100.00        |
|                          |                         | Use numeric entry up to eight digits plus two decimal places - up to eleven characters.                                                                                 |               |
| Last Stock<br>Take Qty   | Optional                | The quantity of stock at your last stock take.  Use numeric entry up to eight digits plus two decimal places - up to eleven characters.                                 | 87.45         |
| Web<br>Special<br>Offer? | Optional                | Use to define if the item is part of a special offer.  A single integer 0, or 1 to indicate the special offer status.  0 = not part of special offer  1 = special offer | 0             |

| Header Name        | Mandatory /<br>Optional | Description                                                                       | Example Entry                       |
|--------------------|-------------------------|-----------------------------------------------------------------------------------|-------------------------------------|
| Web<br>Publish?    | Optional                | Use to define if the item is to be published to Sage WebCatalogue.                | 0                                   |
|                    |                         | A single integer 0, or 1 to indicate the special offer status.                    |                                     |
|                    |                         | 0 = not published to web                                                          |                                     |
|                    |                         | 1 = published to web                                                              |                                     |
| Web<br>Description | Optional                | An alternative product description to be used by your Sage WebTools, if required. | DVD - VHS Player<br>Recorder DVP-12 |
|                    |                         | Use up to sixty characters.                                                       |                                     |
| Web<br>Category A  | Optional                | Custom category entry for reporting purposes.                                     | Home > Lounge > TV and Recording    |
|                    |                         | Use up to sixty characters.                                                       |                                     |
| Web<br>Category B  | Optional                | Custom category entry for reporting purposes.                                     | Leisure > Multimedia > DVD          |
|                    |                         | Use up to sixty characters.                                                       |                                     |
| Web<br>Category C  | Optional                | Custom category entry for reporting purposes.                                     | Electrical > TV, DVD and Video      |
|                    |                         | Use up to sixty characters.                                                       |                                     |
|                    |                         |                                                                                   |                                     |

| Header Name              | Mandatory /<br>Optional | Description                                                                                                    | Example Entry                           |
|--------------------------|-------------------------|----------------------------------------------------------------------------------------------------|-----------------------------------------|
| Web<br>Details           | Optional                | Enter any information about your product that you want to publish using Sage WebTools.                              | A combined DVD - VHS<br>Player Recorder |
|                          |                         | Use up to one thousand characters including spaces.                                                                 |                                         |
| Intrastat<br>Com Code    | Optional                | Accounts Professional only                                                                                          | 37069091                                |
|                          |                         | If you produce Intrastat Declarations, enter the item's eight numeric character code.                               |                                         |
|                          |                         | Use up to eight numeric characters.                                                                                 |                                         |
| Purchase<br>Nom Code     | Optional                | Accounts Professional only                                                                                          | 5000                                    |
|                          |                         | The purchases nominal code, to which the value of the item is posted, when the item is included on purchase orders. |                                         |
|                          |                         | Purchases nominal codes are normally 5000 - 5099                                                                    |                                         |
| Last<br>Purchase<br>Date | Optional                | The date when this item was last purchased in DD/MM/YYYY format.                                                    | 16/04/2009                              |

| Header Name          | Mandatory /<br>Optional | Description                                                                                            | Example Entry                         |
|----------------------|-------------------------|----------------------------------------------------------------------------------------------------|---------------------------------------|
| Country of<br>Origin | Optional                | A two-letter country code, signifying the country of origin.  For details on the country codes used in | FR for France<br>or<br>DE for Germany |
|                      |                         | the software, please refer to The countries table topic in the F1 help.                                |                                       |
|                      |                         | Note: Leave this entry blank unless your company is based in the Republic of Ireland.                  |                                       |
| Bar Code             | Optional                | Enter a bar code alphanumeric entry, using up to sixty characters.                                     | ATX100000000A1                        |

## **Stock Transactions Import Template Structure**

| Header Name | Mandatory /<br>Optional | Description                                                                                                    | Example Entry   |
|-------------|-------------------------|----------------------------------------------------------------------------------------------------|-----------------|
| Туре        | Mandatory               | A two - character text entry acronym, representing transaction type.                                                                                                    | GO<br>or<br>GI  |
|             |                         | For full details about these transaction types, view the csv template field comment. Alternatively, in the software, press F1 to open the software help, and view the topic - List of acronyms. | or<br><b>Al</b> |
| Stock Code  | Mandatory               | A code of up to thirty alphanumeric characters to uniquely identify the stock.                                                                                                    | PCCOMBO2345-4GB |
|             |                         | <b>Note:</b> This code must already exist before importing transactions.                                                                                                    |                 |
| Date        | Mandatory               | the date of the product transaction, when it was posted in DD/MM/YYYY format.                                                                                                    | 16/06/2009      |
| Reference   | Optional                | The reference given to the transaction, when it was posted.  Use up to sixty characters maximum.                                                                                                | OB1             |

| Header Name | Mandatory /<br>Optional | Description                                                                                          | Example Entry                        |
|-------------|-------------------------|----------------------------------------------------------------------------------------------------|--------------------------------------|
| Details     | Optional                | The details or description text that was entered at the time of posting to identify the transaction. | Whiteboard - Drywipe<br>(900 x 1200) |
|             |                         | Use up to sixty characters.                                                                          |                                      |
| Quantity    | Mandatory               | The quantity of the stock transaction.                                                               | 50.00                                |
|             |                         | Use numeric entry up to eight digits plus two decimal places - up to eleven characters.              |                                      |
| Cost Price  | Mandatory               | If transaction refers to AI, GI, GR, DI, a cost price must be included.                              | 84.65                                |
|             |                         | Use numeric entry up to eight digits plus two decimal places - up to eleven characters.              |                                      |
| Sales Price | Mandatory               | If transaction refers to <b>GO</b> , a sales price must be included.                                 | 102.45                               |
|             |                         | Use numeric entry up to eight digits plus two decimal places - up to eleven characters.              |                                      |
|             |                         |                                                                                                    |                                      |
|             |                         |                                                                                                    |                                      |

| Header Name       | Mandatory /<br>Optional | Description                                                               | Example Entry |
|-------------------|-------------------------|---------------------------------------------------------------------------|---------------|
| Project<br>Refn   | Optional                | This entry is only of importance if Project Costing has been switched on. | PROJ005       |
|                   |                         | Enter a project reference code.                                           |               |
|                   |                         | Use up to twelve character alphanumeric entry.                            |               |
| Cost<br>Code Refn | Optional                | This entry is only of importance if Project Costing has been switched on. | GHY1234H      |
|                   |                         | Enter a cost code associated with a cost type.                            |               |
|                   |                         | Use up to eight character alphanumeric entry.                             |               |
|                   |                         |                                                                           |               |
|                   |                         |                                                                           |               |

### **Project Records Import Template Structure**

Note: If you leave the StatusID field blank, the record is imported and its status is marked Active.

| Header Name | Mandatory /<br>Optional | Description                                                                                    | Example Entry                                                 |
|-------------|-------------------------|------------------------------------------------------------------------------------------------|---------------------------------------------------------------|
| Reference   | Mandatory               | A code of up to twelve characters to uniquely identify this project.                           | PROJ005                                                       |
| Name        | Optional                | The name of the project using up to sixty characters.                                          | Fred Briant Home<br>Installation                              |
| Status ID   | Optional                | An integer between 1 and 5 for one of the five standard StatusID codes:                        | 1                                                             |
|             |                         | 1 = ACTIVE<br>2 = SNAG<br>3 = COMPLETED<br>4 = SUSPEND<br>5 = INITIAL                          |                                                               |
| Start Date  | Optional                | The date that the project was created in DD/MM/YYYY format.  This defaults to the system date. | 16/06/2009                                                    |
| End Date    | Optional                | The date that the project will end by, in DD/MM/YYYY format. This defaults to the system date. | 16/06/2012                                                    |
| Description | Optional                | A description of the project, using up to two hundred and fifty five characters.               | Home installation of single PC (PC Combo Pack 4) + Broadband. |

| Header Name           | Mandatory /<br>Optional | Description                                                                                       | Example Entry       |
|-----------------------|-------------------------|---------------------------------------------------------------------------------------------------|---------------------|
| Customer<br>Reference | Optional                | A code of up to eight alphanumeric characters to uniquely identify the customer for this project. | CGS001              |
| Order<br>Number       | Optional                | The order number for this project, using up to sixty characters                                   | CGS-PROJ001         |
| Street1               | Optional                | The first line of the site address. Use up to sixty characters of text.                           | 18a Sunderland Road |
| Street2               | Optional                | The second line of the site address. Use up to sixty characters of text.                          | Snodderton East     |
| Town                  | Optional                | The third line of the site address. Use up to sixty characters of text.                           | Gilesgate           |
| County                | Optional                | The fourth line of the site address. Use up to sixty characters of text.                          | Durham              |
| Post Code             | Optional                | The fifth line of the site address. Use up to sixty characters of text.                           | DH14 3HT            |
| Contact               | Optional                | A customer contact name. Use up to thirty characters of text.                                     | Jeff Walker         |
| Telephone             | Optional                | The site's main telephone number. Use up to thirty characters of text.                            | 0191 385 6432       |
| Fax                   | Optional                | The site's main fax / telex number. Use up to thirty characters of text.                          | 0191 385 6434       |

| Header Name  | Mandatory /<br>Optional | Description                                                                                                    | Example Entry                  |
|--------------|-------------------------|----------------------------------------------------------------------------------------------------|--------------------------------|
| Email        | Optional                | The site's email address. Use text entry up to two hundred and fifty five characters.                               | newbusinessadvice@sag<br>e.com |
| Country Code | Optional                | A two - character text entry, representing country.                                                                 | FR                             |
|              |                         | For full details about country codes, press F1 to open the software help, and view the topic - The countries table. |                                |
| Analysis 1   | Optional                | A project custom analysis field for reporting purposes.                                                             | Manager                        |
|              |                         | Use up to thirty characters.                                                                                        |                                |
| Analysis 2   | Optional                | A project custom analysis field for reporting purposes.                                                             | Sub-contract                   |
|              |                         | Use up to thirty characters.                                                                                        |                                |
| Analysis 3   | Optional                | A project custom analysis field for reporting purposes.                                                             | Complete                       |
|              |                         | Use up to thirty characters.                                                                                        |                                |
| Price Quoted | Optional                | The price quoted for the project.                                                                                   | 16789.98                       |
|              |                         | Use numeric entry up to eight digits plus two decimal places - up to eleven characters.                             |                                |

## Fixed Asset Records Import Template Structure

| Header Name             | Mandatory /<br>Optional | Description                                                                   | Example Entry                               |
|-------------------------|-------------------------|-------------------------------------------------------------------------------|---------------------------------------------|
| Asset Refn              | Mandatory               | A unique character code for easy identification of every asset.               | TRUCK01                                     |
|                         |                         | Use up to eight characters but do not use spaces in the reference.            |                                             |
| Location or<br>Employee | Optional                | The asset location or the employee name using the asset.                      | Smithells                                   |
|                         |                         | Use a text entry up to fifteen characters.                                    |                                             |
| Description 1           | Optional                | A text description of the asset, using up to sixty characters                 | Snee Flyer Model 100A                       |
| Description 2           | Optional                | A text description of the asset, using up to sixty characters                 | Location: Strockley<br>Aerodrome, Mirkshire |
| Description 3           | Optional                | A text description of the asset, using up to sixty characters                 | Engineering use only                        |
| Serial No               | Optional                | The serial number of the asset, using a text entry of up to sixty characters. | SFM100A-456                                 |

| Header Name           | Mandatory /<br>Optional | Description                                                                                                    | Example Entry |
|-----------------------|-------------------------|----------------------------------------------------------------------------------------------------|---------------|
| Supplier Refn         | Optional                | The supplier account reference code, from whom the asset was purchased.  Alphanumeric entry up to eight characters                                                                                                    | SUP001        |
| Bal Sheet<br>Nom Refn | Mandatory               | The nominal ledger balance sheet account code, used to store depreciation postings.  Choose from one of the four below or create a new account, using up to eight characters.  0021 Plant/Machinery Depreciation 0031 Office Equipment Depreciation 0041 Furniture/Fixture Depreciation 0051 Motor Vehicles Depreciation | 0031          |

| Header Name            | Mandatory /<br>Optional | Description                                                                                                    | Example Entry |
|------------------------|-------------------------|----------------------------------------------------------------------------------------------------|---------------|
| P and L Nom<br>Refn    | Mandatory               | The nominal ledger profit and loss nominal account code that you want to appear in your profit and loss report to show the cost of depreciation. | 8003          |
|                        |                         | Choose from one of the four below or create a new account, using up to eight characters.                                                         |               |
|                        |                         | 8001 Plant/Machinery Depreciation 8002 Furniture/Fixture Depreciation 8003 Motor Vehicles Depreciation 8004 Office Equipment Depreciation        |               |
| Depreciation<br>Method | Mandatory               | Use to define the depreciation method to apply.                                                                                                  | 1             |
|                        |                         | A single integer 0, or 1 to indicate the depreciation method.                                                                                    |               |
|                        |                         | 0 = straight line                                                                                                    |               |
|                        |                         | 1 = reducing balance                                                                                                    |               |
| Purchase<br>Date       | Optional                | The date that the item was purchased, expressed in DD/MM/YYYY format.                                                                            | 13/08/2004    |

| Header Name       | Mandatory /<br>Optional | Description                                                                                       | Example Entry |
|-------------------|-------------------------|---------------------------------------------------------------------------------------------------|---------------|
| Category          | Optional                | Categorise the fixed asset using an integer (1 - 100).                                            | 3             |
|                   |                         | Use the Settings > Configuration > Fixed Assets tab to select the integer category.               |               |
| Department        | Optional                | Assign depreciation of fixed asset to a specific department.                                      | 7             |
|                   |                         | Use an integer 0 - 999.                                                                           |               |
| Rate              | Mandatory               | The annual percentage rate of depreciation using the method defined in Depreciation Method entry. | 15.00         |
|                   |                         | Use numeric entry up to three digits plus two decimal places (six characters).                    |               |
| Cost Price        | Mandatory               | The net price paid for the asset.                                                                 | 12999.99      |
|                   |                         | Use numeric entry up to eight digits plus two decimal places (five characters).                   |               |
| Net Book<br>Value | Mandatory               | The current book asset value including depreciation, if any.                                      | 9800.78       |
|                   |                         | Use numeric entry up to eight digits plus two decimal places (eleven characters).                 |               |

# **Project Transactions Import Template Structure**

| Header Name            | Mandatory /<br>Optional | Description                                                                                                    | Example Entry                 |
|------------------------|-------------------------|----------------------------------------------------------------------------------------------------|-------------------------------|
| Туре                   | Mandatory               | A two character integer defining whether the transaction is a costing credit or debit.  CC = costing credit  CD = costing debit. | CC                            |
| Project<br>Reference   | Mandatory               | The project reference, to which the transaction is related, using up to twelve characters.                                       | PROJ001                       |
| Cost Code<br>Reference | Mandatory               | The project reference cost code assigned to the transaction.  Use up to eight characters.                                        | DSR001                        |
| Date                   | Mandatory               | The date when the transaction was recorded, expressed in DD/MM/YYYY format.  This defaults to the system date.                   | 15/06/2009                    |
| Reference              | Optional                | The transaction reference entry, using up to thirty characters.                                                                  | Time or Expenses or Purchases |

| Header Name           | Mandatory /<br>Optional | Description                                                                                                    | Example Entry                                 |
|-----------------------|-------------------------|----------------------------------------------------------------------------------------------------|-----------------------------------------------|
| Details               | Optional                | Detailed description of the transaction, using up to sixty characters.                                                                   | Installing and fitting of router and cabling. |
| Resource<br>Reference | Optional                | The resource reference, using up to eight characters.                                                                                    | 001                                           |
| Quantity              | Mandatory               | The amount or quantity used in the transaction.  Use numeric entry up to eight digits plus two decimal places (up to eleven characters). | 44.67                                         |
| Rate                  | Mandatory               | The rate at which this transaction is charged.  Use numeric entry up to eight digits plus two decimal places (eleven characters).        | 60.00                                         |
| Nominal<br>Code       | Optional                | The nominal code associated with this transaction.  Use an integer entry between 0001 and 999999999.                                     | 4200                                          |
| Tax Code              | Mandatory               | A tax code associated with the transaction between T0 and T99.                                                                           | T1                                            |
| Department            | Optional                | A departmental reference number. Use an integer value 0 - 999.                                                                           | 3                                             |